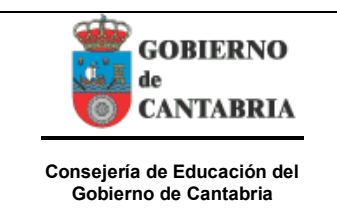

#### **DPTO. FABRICACIÓN MECÁNICA IES REMEDIOS Grado Medio de Soldadura Oferta Parcial** Curso 2019-2020

## *Ejercicios resueltos de Metrología Gráficos de Control X-R (1) Guarnizo*

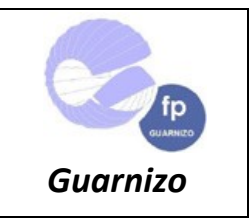

### **Ejercicio 1.- EJERCICIO DE GRÁFICO X -R**

Una empresa productora de ejes de empujadores de placas de fundición recibió fuertes quejas de su mayor cliente por la falta de calidad en la medida de los diámetros de su producto. Se decidió controlar el proceso en base a esta característica, utilizando Gráficos de Control por Variables X , R.

Durante una semana, en cada uno de los 5 dias laborales se tomaron medidas a una muestra de 5 piezas cada dos horas (4 muestras por jornada de trabajo).

Las mediciones de los cinco días arrojaron los siguientes datos:

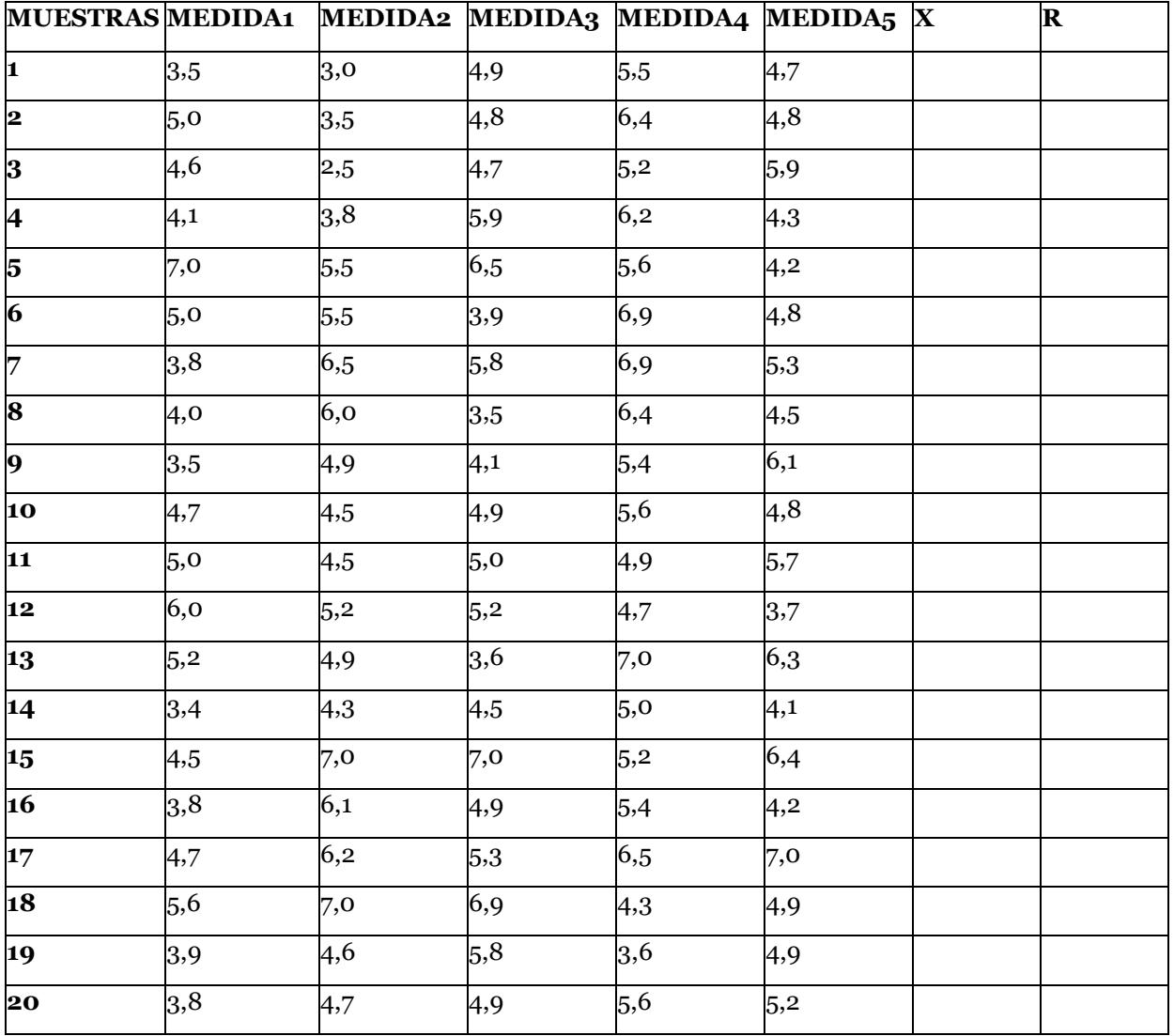

### **Calcula los gráficos de control y analiza los resultados obtenidos**

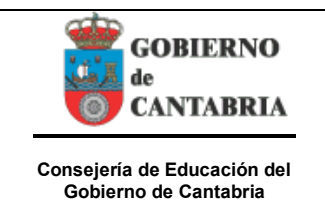

#### **DPTO. FABRICACIÓN MECÁNICA IES REMEDIOS Grado Medio de Soldadura Oferta Parcial** Curso 2019-2020

## *Ejercicios resueltos de Metrología Gráficos de Control X-R (1) Guarnizo*

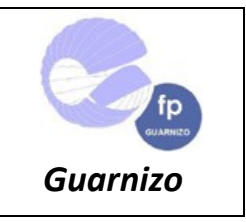

Lo primero de todo completamos la tabla:

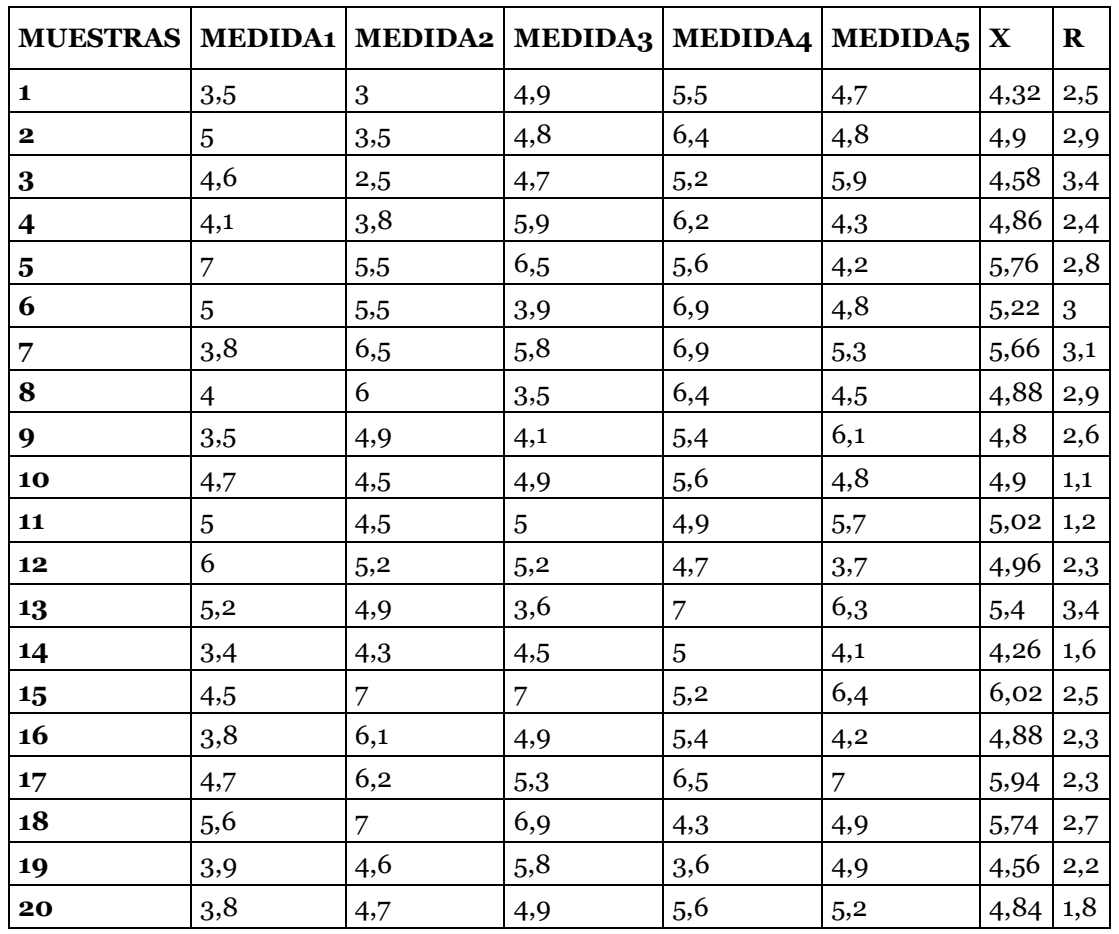

### **Cálculo del rango R de las muestras**

El valor de R' =2.45 que es valor del Límite Central para la Gráfica R, y es la línea central de nuestras observaciones individuales (la media de todos los rangos de todas las muestras).

### **Cálculo de Límites Superior e Inferior de los Rangos Muestrales**

Como ya se ha explicado, los límites superior e inferior nos ayudan a deducir si nuestro gráfico se encuentra dentro o fuera de control. Por esto es necesario ubicar su lugar en el histograma (que se hará posteriormente) con ayuda de las siguientes fórmulas abreviadas:

Límite de control Superior = D4 R'

Límite de Control Inferior = D3 R´

Donde D3 y D4 son constantes aplicadas en nuestro ejemplo, y que se encuentran en la siguiente tabla:

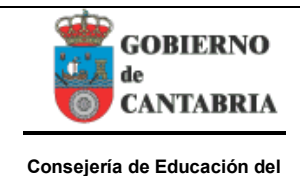

**Gobierno de Cantabria**

**DPTO. FABRICACIÓN MECÁNICA IES REMEDIOS Grado Medio de Soldadura Oferta Parcial**

Curso 2019-2020

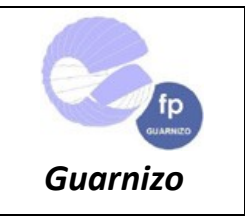

# *Ejercicios resueltos de Metrología Gráficos de Control X-R (1) Guarnizo*

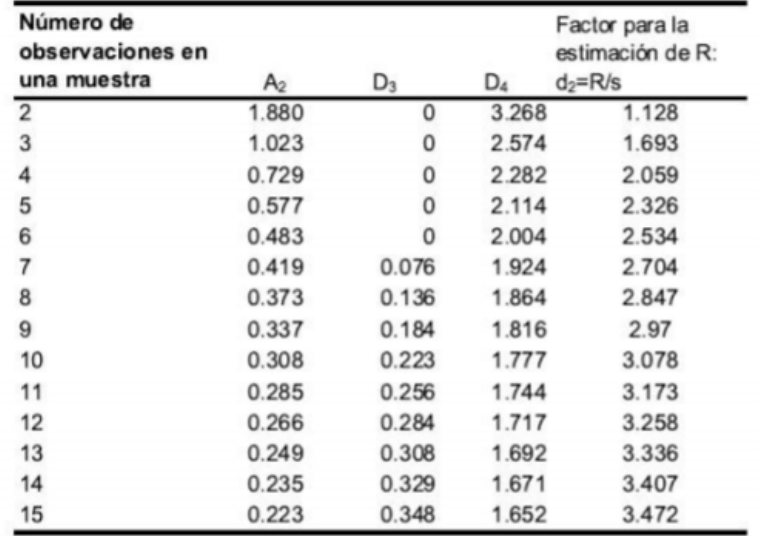

La selección de las constantes D dependerán del número de observaciones en nuestra muestra; como nuestro ejemplo consta de 5 observaciones, D3=0 y D4=2.114.

Así, se sustituye el valor seleccionado en la fórmula y se obtiene que

Límite de Control Superior = D4 R' =  $(2.114)$ \*2.45= 5.18

Límite de Control Inferior =  $D_3 R' = (0)^* 2.45 = 0$ 

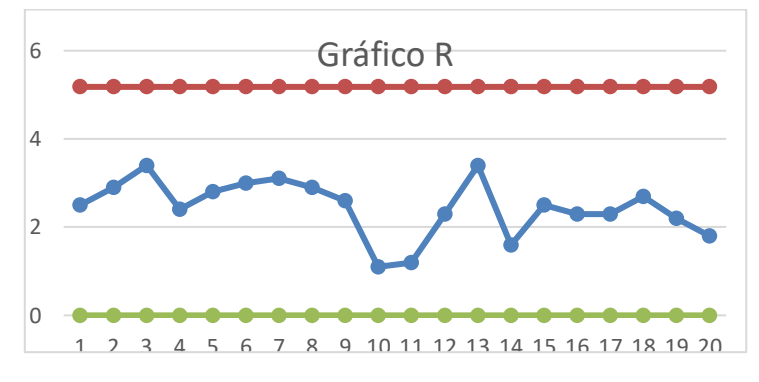

#### **Cálculo del promedio de promedios**

Como su nombre lo indica, el promedio de promedios se calcula sacando el promedio de los resultados obtenidos de X .

Ya calculados todos los promedios X en la tabla, se calcula el valor promedio, seleccionando la columna obtenida de valores X.

El valor obtenido es de 5.075, que es el valor del Límite Central para la Gráfica X.

### **Cálculo de Límites Superior e Inferior de X**

Los límites se calculan con las siguientes fórmulas abreviadas:

Límite de control superior = Xmedia + A2 R'

Límite de control inferior = Xmedia - A2 R'

Donde X = Gran promedio = promedio de los promedios muestrales

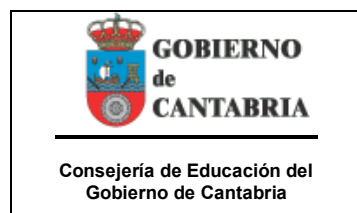

*Ejercicios resueltos de Metrología Gráficos de Control X-R (1) Guarnizo*

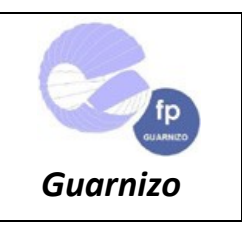

R = Promedio de los rangos muestrales

A2 = Constante

El valor de la constante puede consultarse en la tabla previamente dada, que es igual a 0.577 para nuestro ejemplo de 5 observaciones. Como los valores de Xmedia y R' han sido calculados a lo largo de este ejemplo, sólo se sustituyen en las fórmulas de la siguiente forma:

Límite de Control Superior = Xmedia + A2 R' =  $(5.075) + (0.577)(2.45) = 6.49$ 

Límite de Control Inferior = Xmedia - A2 R'= (5.075) - (0.577) (2.45) = 3.66

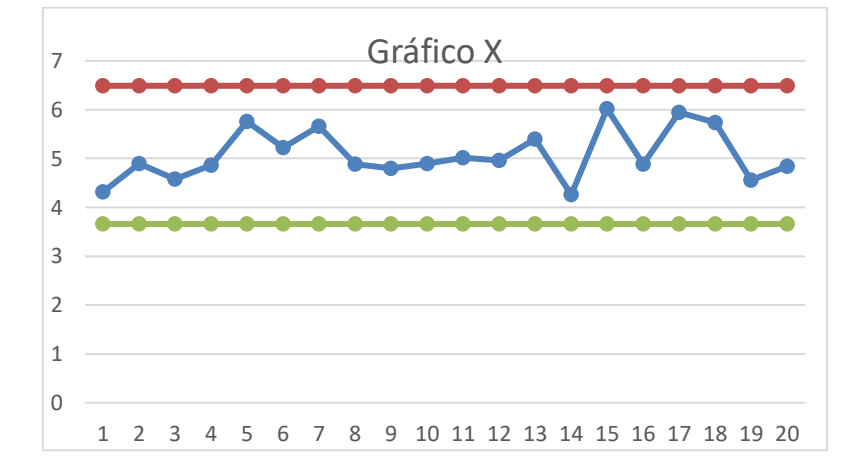